**Photoshop Sketch 3 - The Ultimate choice for any Lightroom user**

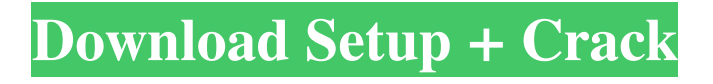

## **Download Photoshop App For Windows 7 Crack Free Download (Latest)**

Quickstart: Photoshop To get started using Photoshop, click start and then click Photoshop. You can also access Photoshop from any folder on your computer by typing the name of the file into the Start box. The Photoshop task bar at the bottom of the screen will always be visible. To access the menu, click the task bar. The menu item toggles between Photoshop's eight View modes. This helps the user adjust the perspective of an image to get the best viewing angle. Click the menu item to see all of Photoshop's View modes. Some of the View modes you may see when you first open Photoshop: 1. View Modes 2. Edit Mode 3. Paint Bucket 4. History 5. Fax/Scan Mode 6. Photo Merge 7. Levels 8. Layer Comps The layer, or Layers panel, on the lefthand side of Photoshop makes it easy to add, delete, and move layers to create new pages in an image. The Layers panel allows you to have multiple copies of the same image in the same document. Each layer can be assigned a purpose, such as creating a new image within an existing one. The Layers panel can be accessed using the Menu item Window > Layers. This is a handy panel with more powerful features and tools for users who are more experienced with editing images in Photoshop. On the Layers panel, you can layer effects such as color, selection, shadows, highlights, and adjustment layers. You can see each layer in the panel, with each layer in a different color, size, and shape, so it's easy to tell which layer is visible and which is not. The Layers panel also allows you to perform many other functions that you can perform with Photoshop's powerful tools. You can enable a layer's visibility, remove a layer, or change its color, size, and other properties. For more information, see the subsection Manually creating layers in this article. Paint tools are found on the toolbars along the top of the screen. You can control paint tools, including brush size, color, opacity, and other settings. Some of the paint tools are specialized to a particular purpose. 1. The History panel 2. The layer selector and history 3. The Brush or Paint Bucket tool 4. The color picker 5. The

### **Download Photoshop App For Windows 7 Crack + Free [Mac/Win]**

Learn more about Photoshop here. \* This is not the official app of Adobe Photoshop and is not affiliated with Adobe in any way. What is Photoshop and how to use it? The most-common, yet the easiest to use, photo editing app is Photoshop. It allows you to edit images, adjust colors and brightness and transform them into almost any imaginable image. How to open a photo in Photoshop? Open Photoshop and press Ctrl+N to open a new document. You can either click "File" on the top left corner, then choose to create a new document or simply press Ctrl+N and then give your image a name. Creating a new document 2. Once you have created a new document, click once to add a new image to it and then click once to place the image in it. 3. You can crop the image by clicking once where you want to keep the image then clicking once where you want to crop it. 4. Once you have cropped the image, click once to move it. If you want to scale it, then make sure the little arrows on the edges of the image are aligned so it will maintain the dimensions you have set for it. 5. If you want to change its color, click once where you want to change it. 6. Click once to click on the image you want

to copy. 7. Once the image is selected, click on "Edit" on the top left corner to choose the areas to paste the image on. 8. You can also press Alt+Insert to choose where the image should be pasted. 9. You can click once on the canvas and drag to reposition the image you want to paste. 10. You can also select the image by clicking once to paste it, then click once to activate. 11. Press Ctrl+A to select the whole image or Ctrl+Shift+A to select a specific area. 12. Hold down the Ctrl key to copy and paste multiple images or areas of images. 13. You can also click once inside the image to place the image that you need to edit to a specific layer. 14. You can also drag once on the image to place it from one layer to the other. Photoshop toolbars To customize Photoshop, we can press Ctrl+Tab to view the toolbars 05a79cecff

### **Download Photoshop App For Windows 7 Crack + Full Version**

Starship Technologies, which makes the feature phone, released a statement after being contacted by ProPublica, in which it said that it does not believe that it has broken any laws. When asked by ProPublica, if it was conducting internal investigations, the company said: "Starhip Technology is unaware of any wrongdoing in its internal inquiries. As is standard practice, our internal investigations do not seek to uncover or identify any wrongdoing on the part of individuals, past or present. As we have stated previously, we have not received any allegations regarding our business or our product." The FBI has not identified any law violations either. When asked by ProPublica about its progress in investigating, the agency said it was investigating "possible violations of federal statutes relating to intellectual property and to extortionate threats." In a statement to ProPublica, the FBI said it was investigating, "possible violations of federal statutes relating to intellectual property and to extortionate threats." The FBI said it has obtained search warrants for information and work orders related to a 2015 investigation, though no arrests have been made as of yet. Brian Baker, director of the FBI's Consumer Protection Branch, said in the statement: These allegations are troubling and, if true, would compromise one of our most valuable resources—the integrity of the Android ecosystem. We take any such allegations very seriously and are working with the U.S. Attorney's Office in Seattle, while conducting a review of the allegations to determine if there is a nexus to the FBI's mission. The Washington Post also reported that the FBI has obtained a secret court order allowing it to demand user data from Google and its parent company, Alphabet. The data collected could include text messages and phone calls made or received by the Samsung users, who have been in contact with hackers that were in turn being paid by the North Korean government, according to ProPublica. The FBI has also been engaged in an intensive effort to obtain Samsung user data since early 2016. On July 25, 2016, months before the presidential election, the FBI submitted a request to the National Security Agency asking to access records related to a Samsung user in Hawaii, writing, "The FBI seeks information pertaining to a user of a Samsung Galaxy device which the FBI believes may be in the U.S. or overseas," according to the Intercept. As part of a settlement in a related legal battle, the FBI reportedly paid

### **What's New In?**

The folks at carmax.com have had their hearts set on that dump-it-yourself, full-time project for a while now, since they first set eyes on that larger-than-life-size, diamond-paneled, trunk-mounted motorized-drum-roll door. Upon close inspection, the door suddenly takes on an entirely new aesthetic, as its once industrial design is matched up with a shiny new paint job, courtesy of new third-party supplier Nerf. As the website for the one of the world's most reputable automotive retailers -- one that's been operating since the 1970s -- the carmax.com team already has an extremely vested interest in the idea, which they claim will enable them to "get in, do a little damage, and go home." But Nerf's not just providing that bodywork for the joint -- the paint comes with a free lifetime warranty, the lifetime warranty for the doorway comes with everything but the closing part, and the doors actually feature a gated opening, making the whole ordeal less like a demolition derby and more like a guided tour. "It's like the world's largest garage," said carmax's Senior Consumer Advisor, Jeff Ritter. "When we come in and start playing around, we're just having fun. And, for the greatest part of the day, no one will be home. So when it does happen, that's when people get to see that, as someone else put it, a door can be so much more than an entrance." The Nerf brand -- for all its firepower and comedic antics -- isn't just any paint brand; it's an automotive paint specialist, providing quality finishes to original equipment manufacturers and enthusiasts on their own vehicles, and is the world's leading provider of automotive exterior colorant. The customer experiences and opportunities for the few who are able to retrieve their vehicles are additionally piqued by the sheer size and architectural detail of the doors, which reach out six feet and are perhaps 16-inches thick, or about the size of an average-sized living room. Given the tremendous portability of the doors, and the fact that they're all-weather, something that will be repeatedly poked at and abused, it's also unlikely that they will be the kind of unit

# **System Requirements For Download Photoshop App For Windows 7:**

Windows 10 compatible. Windows 7 (or later) Mac OSX 10.6 or later Controls: Arrow Keys - Move through the panel (options/triggers/switches/or interface elements) Space - Open/Close interface elements Left click - Select objects/interfaces Right click - Open/close information about the object/interface Shift + Click - Send selections to the Arduino Serial Monitor Shift + Left click - Send items to the Arduino Serial Monitor

Related links:

<https://mandarinrecruitment.com/system/files/webform/wileidd878.pdf> <http://findmallorca.com/how-to-download-adobe-photoshop-cs2-mac/> [https://markusribs.com/wp](https://markusribs.com/wp-content/uploads/2022/07/photoshop_cs6_software_free_download_for_windows_7_32_bit.pdf)[content/uploads/2022/07/photoshop\\_cs6\\_software\\_free\\_download\\_for\\_windows\\_7\\_32\\_bit.pdf](https://markusribs.com/wp-content/uploads/2022/07/photoshop_cs6_software_free_download_for_windows_7_32_bit.pdf) <http://thetruckerbook.com/2022/07/01/photoshop-de-2021-download-online/> [https://bikerhall.com/upload/files/2022/07/foVGGEfjjHzOa572hdIr\\_01\\_b73232b2ff7309f127579bd749a48d](https://bikerhall.com/upload/files/2022/07/foVGGEfjjHzOa572hdIr_01_b73232b2ff7309f127579bd749a48d73_file.pdf) [73\\_file.pdf](https://bikerhall.com/upload/files/2022/07/foVGGEfjjHzOa572hdIr_01_b73232b2ff7309f127579bd749a48d73_file.pdf) https://7smabu2.s3.amazonaws.com/upload/files/2022/07/tgNtP5svV4IWGLOEcFxq\_01\_ab10a5dec6fd6a79f [bca175a49c1c848\\_file.pdf](https://7smabu2.s3.amazonaws.com/upload/files/2022/07/tgNtP5svV4IWGLQEcFxq_01_ab10a5dec6fd6a79fbca175a49c1c848_file.pdf) <https://www.careerfirst.lk/sites/default/files/webform/cv/download-adobe-photoshop-express-for-android.pdf> <https://coolbreezebeverages.com/525-free-nepali-fonts-for-web-and-applications/> <https://dragalacoaching1.com/adobe-photoshop-2020-free-download/> [http://youngcreativeschool.com/wp-content/uploads/2022/07/Download\\_Adobe\\_Photoshop\\_CS\\_6.pdf](http://youngcreativeschool.com/wp-content/uploads/2022/07/Download_Adobe_Photoshop_CS_6.pdf) <https://ibipti.com/pre-free-download-adobe-photoshop/> <https://cyclades.in/wp-content/uploads/2022/07/calagine.pdf> <http://oag.uz/?p=22050> [https://www.7desideri.it/wp-content/uploads/2022/07/adobe\\_photoshop\\_lightroom\\_50\\_download.pdf](https://www.7desideri.it/wp-content/uploads/2022/07/adobe_photoshop_lightroom_50_download.pdf) <https://unamath.com/blog/index.php?entryid=3608> <https://www.place-corner.com/download-adobe-photoshop-7-0-1-free-download/> <https://harneys.blog/2022/07/01/download-adobe-photoshopcc-2020/> <https://funcvetesreneja.wixsite.com/jusninosar/post/photoshop-elements-free-edition-download-full-version> <https://www.careerfirst.lk/system/files/webform/cv/kamshar151.pdf> <https://meuconhecimentomeutesouro.com/photoshop-cs6-free-download-for-mac/>